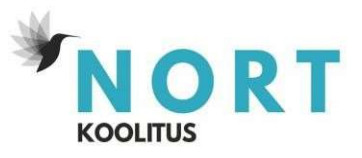

# Täienduskoolituse õppekava: Moodulkoolitus- Vektorgraafika Adobe Illustratoriga

### Õppekavarühm

Audiovisuaalsed tehnikad ja meedia tootmine

#### Õppe kogumaht ja õppe ülesehitus

Õppe kogumaht on 44 akadeemilist tundi, millest 26 akadeemilist tundi on auditoorne õpe, 18 akadeemilist tundi on iseseisvat tööd

#### Sihtgrupp ja õppe alustamise tingimused

Sihtgrupp – Illustratori koolitus on mõeldud neile, kes sooviksid tutvuda selle programmiga ning saada esmased oskused vektorgraafika valdkonnas. Õppe alustamise tingimused - Koolitus eeldab elementaarseid arvutialaseid eelteadmisi. Illustratori programmi kasutamise eelteadmised ei ole vajalikud.

Õppel osalemiseks on vajalik Adobe Illustratori litsentsi või õigust tarkvara kasutamiseks.

#### Eesmärk

Anda ülevaade programmi võimalustest ning baasteadmised ja -oskused vektorgraafikas.

#### Õpiväljundid

Koolituse lõpuks õppija:

- valdab vektorgraafika põhikujundite kombineerimise võtteid.
- kasutab Illustratori töövahendeid vektorgraafikas ikoonide, logode või lihtsama illustratsiooni disainiks.
- haldab Illustratori värvipaletti.
- kasutab Illustratori teksti töövahendeid hästi loetava banneri või flaieri teksti kujundamiseks.
- impordib ja haldab sobivas resolutsioonis pikselgraafikat.
- Kasutab illustratsioonis objektide sulatust (blend)
- Kombineerib ühes illustratsioonis piksel- ja vektorgraafikat
- Salvestab mustreid
- Haldab edasijõudnult objekti omadusi

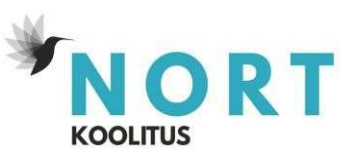

- Salvestab graafikastiile
- Kasutab korduvateks kujunditeks sümboleid
- Loob värvieditoriga värvilahendusi
- Kasutab ja salvestab joontele erikujulisi pintsleid

## Õppesisu

- 1. Uue faili alustamine ja esmased töövõtted
- 2. Punktidega joonistamine
- 3. Värvipaleti koostamine geomeetriliseks illustratsiooniks
- 4. Värvisulatus (Gradient) ja kihtide kasutamine
- 5. Tekst
- 6. Pikselgraafika ja leheküljed
- 7.Joonistamise põhivõtete kordamine
- 8. Sulatus (Blend)
- 9. Piksel- ja vektorgraafika kombineerimine
- 10. Transformeerimine ja mustrite salvestamine
- 11. Värvid ja mustrid illustratsioonis
- 12. Arvestustöö

Lisa: jooned

## Õppemeetodid

Juhendataval kursusel on lisaks iseseisvale õppimisele ka veebitunnid, mis toimuvad Zoomis kord nädalas.

Tundides saab esitada täiendavaid küsimusi õppevideote teemade kohta. Osalejad saavad tagasisidet nii juhendajalt kui ka kaasõpilastelt ning võimaluse tõsta teadmisi teiste esitatud küsimustest. Vajadusel demonstreeritakse töövõtteid või selgitatakse nende eeliseid. Iseseisvad ülesanded on tarkvara kasutamise harjutamiseks ning osaleja disainioskuste arendamiseks. Iseseiseva tööga saab reaalseid ülesandeid lahendada, tuues välja mitmeid tööriistade kasutamise murekohti ning pannes nuputama lahendusviise. Iseseisvate tööde boonus on, et neid saab edaspidi kasutada oma portfolios.

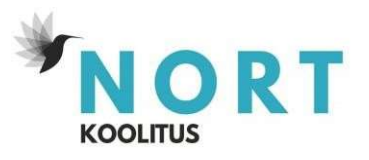

# Õppekeskkond

Nii kursuse iseseisvalt läbimiseks kui ka juhendataval koolitusel osalemiseks tuleb kõigepealt luua oma e-õppe keskkonna kasutajakonto. Selleks on vajalik klikata kas kursuse ostmise või registreerumise nuppu.

# Õppematerjalid

Õppevideod - kestus kokku 2 tundi ja 30 minutit.

## Nõuded õpingute lõpetamiseks, sh hindamismeetod ja -kriteeriumid

Õpingute lõpetamise eelduseks on osalemine vähemalt 80% kontakttundides, ülesannete korrektne lahendamine, koduste tööde lahendamine, lõputöö.

Hindamismeetod: praktiline töö

### Koolituse läbimisel väljastatav dokument

Tunnistus, kui õpingute lõpetamise nõuded on täidetud. Tõend, kui õpitulemusi ei saavutatud, kuid õppija võttis osa õppetööst. Tõend väljastatakse vastavalt osaletud kontakttundide arvule.

## Koolitaja kompetentsust tagava kvalifikatsiooni või õpi- või töökogemuse kirjeldus

Igapäevaselt praktiliselt Adobe Illustratorit kasutav kõrg- või kutseharidusega spetsialist.

### Õppekava kinnitamise aeg

Kuupäev - 22.01.2024